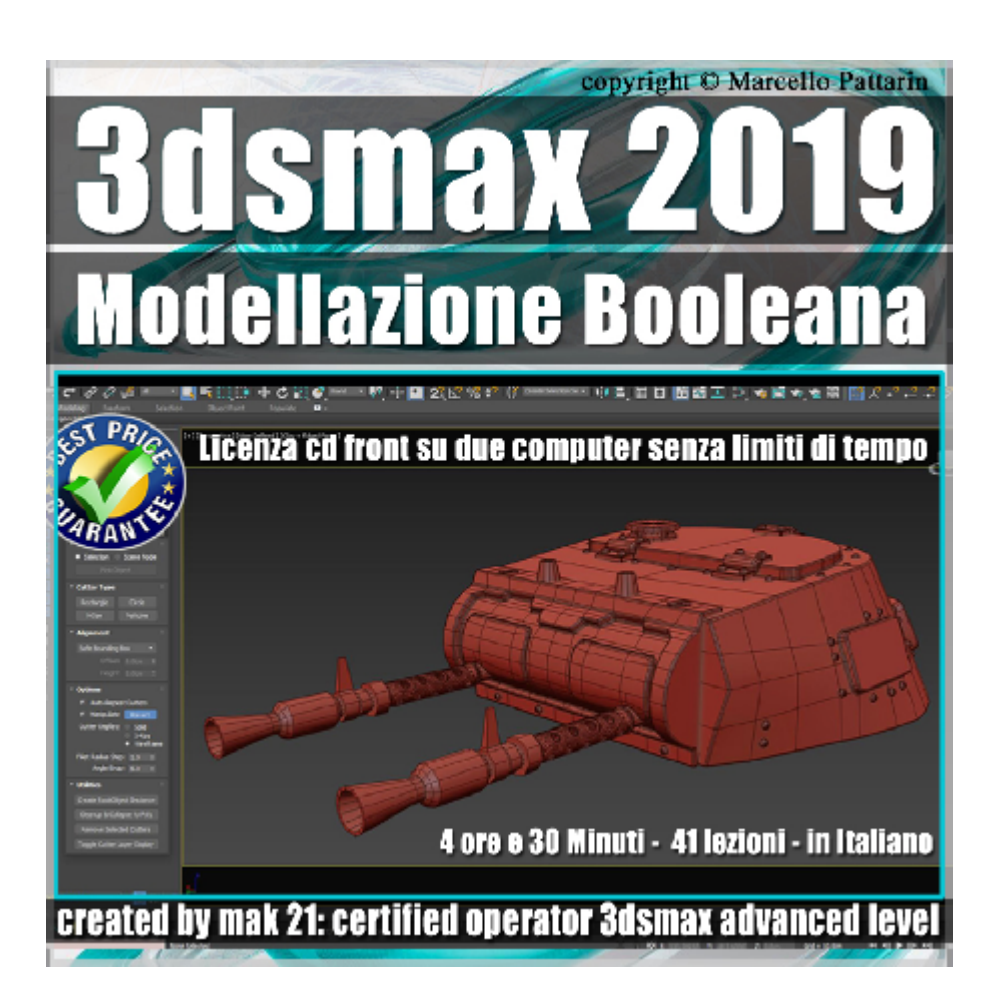

## **Video Corso 3dsmax 2019 volume 70: Modellazione Booleana**

In questo Video Corso class dedicato a 3dsmax 2019 Studieremo le nuove Booleane spline e LazerCut.

Argomenti: analisi dettagliata delle nuove booleane Spline e LazerCut presenti in 3ds max 2019. Esercizi pratici di modellazione tramite l'ausilio delle nuove booleane ed interazione con gli strumeti di modellazione poligonale. Utilizzo dei nuovi modificatori di smusso e booleane.

Allegate alle lezioni sono disponibili i file 3dsmax 2019 Sono presenti 41 video avi codec xvid- risoluzione HD 1920 x 1080 Il corso ha una durata di 4 ore 30 minuti lingua: italiano

Requisiti di sistema 3ds Max 2019 o Superiore. Plugin Trial Free LazerCut

## **Indice delle lezioni :**

001 Inserire gli Oggetti

002 Operazioni Booleane Oggetti

003\_Modifiche Poligonali

- 004\_Nuovi Plugin per 3ds max
- 005\_Nuovo Champher
- 006\_Spline e Booleane
- 007 Nuovo InsetSG
- 008\_Spline e Booleane Composte
- 009 Creazione Oggetti LazerCut
- 010 LazerCut Sottrazione 1
- 011 LazerCut Sottrazione 2
- 012 LazerCut Unione 1
- 013\_LazerCut Split 1
- 014 LazerCut Root Istanza
- 015 LazerCut Utilities
- 016 Clonare il LazerCut
- 017\_Gruppi di Smusso
- 018 Suddivisione e Modificatori
- 019 Esercizio Modellazione 1
- 020 Esercizio Modellazione 2
- 021 Esercizio Modellazione 3
- 022 Esercizio Modellazione 4
- 023 \_Esercizio Modellazione 5
- 024 Esercizio Modellazione 6
- 025 \_Esercizio Modellazione 7
- 026 Esercizio Modellazione 8
- 027\_Esercizio Modellazione 9
- 028\_Esercizio Modellazione 10

029\_Esercizio Modellazione 11 030 Esercizio Modellazione 12

031 Esercizio Modellazione 13

032\_Esercizio Modellazione 14

033\_Esercizio Modellazione 15

034 Esercizio Conclusione

035 Secondo Esercizio 1

036\_Secondo Esercizio 2

037\_Secondo Esercizio 3

038\_Secondo Esercizio 4

039 Secondo Esercizio 5

040 Secondo Esercizio 7

041 Secondo Conclusione

## **Licenze scene contenute nel corso:**

Le video lezioni di questo master sono strettamente personali, non possono essere usate per scopi commerciali o essere cedute a terzi è vietata la duplicazione in qualsiasi forma, è consentita la copia personale per fini di back up. Il file 3dsmax possono essere usate per scopi commerciali.

Importante: il prodotto deve essere attivato tramite autorizzazione. completato il download richiedete la password seguendo le istruzioni allegate al file readme, inviando i vostri dati tramite e-mail. Riceverete i dati di attivazione nei giorni successivi.

Important: the product must be activates through authorization. completed the download you ask for the password following the instructions attached readme to the file, sending your data through e-mail. You will receive the data of activation in the next days.

Il video corso può essere installato e visionato unicamente su un computer appartente alla stessa persona che ha eseguito l'acquisto o attivato il corso. La licenza prevede la possibilità di installare il corso, su un secondo computer appartente sempre alla stessa persona che ha eseguito l'acquisto o attivato il corso per esigenze di viaggio lavoro studio etc.

è vietato cedere a terzi il contentuo dei video corsi, la divulgazione in qualsiasi forma pubblica o privata, è vietata la vendita, il noleggio, il prestito, la proiezione in luoghi pubblici o privati senza autorizzazione scritta dell'autore.

Non rispettando il divieto sarete perseguibili nei termini di legge riferite alle normative sul copyright © Marcello Pattarin